#### CHAPTER 7

# **Controlling Program Flow**

Very few programs execute all lines sequentially from **.STARTUP** to **.EXIT**. Rather, complex program logic and efficiency dictate that you control the flow of your program—jumping from one point to another, repeating an action until a condition is reached, and passing control to and from procedures. This chapter describes various ways for controlling program flow and several features that simplify coding program-control constructs.

The first section covers jumps from one point in the program to another. It explains how MASM 6.1 optimizes both unconditional and conditional jumps under certain circumstances, so that you do not have to specify every attribute. The section also describes instructions you can use to test conditional jumps.

The next section describes loop structures that repeat actions or evaluate conditions. It discusses MASM directives, such as **.WHILE** and **.REPEAT**, that generate appropriate compare, loop, and jump instructions for you, and the **.IF**, **.ELSE**, and **.ELSEIF** directives that generate jump instructions.

The "Procedures" section in this chapter explains how to write an assemblylanguage procedure. It covers the extended functionality for **PROC**, a **PROTO** directive that lets you write procedure prototypes similar to those used in C, an **INVOKE** directive that automates parameter passing, and options for the stackframe setup inside procedures.

The last section explains how to pass program control to an interrupt routine.

## **Jumps**

Jumps are the most direct way to change program control from one location to another. At the processor level, jumps work by changing the value of the IP (Instruction Pointer) register to a target offset and, for far jumps, by changing the CS register to a new segment address. Jump instructions fall into only two categories: conditional and unconditional.

## **Unconditional Jumps**

The **JMP** instruction transfers control unconditionally to another instruction. **JMP**'s single operand contains the address of the target instruction.

Unconditional jumps skip over code that should not be executed, as shown here:

```
; Handle one case
label 1: .
 .
 .
      jmp continue
; Handle second case
label2: .
 .
 .
      jmp continue
 .
 .
 .
```
continue:

The distance of the target from the jump instruction and the size of the operand determine the assembler's encoding of the instruction. The longer the distance, the more bytes the assembler uses to code the instruction. In versions of MASM prior to 6.0, unconditional **NEAR** jumps sometimes generated inefficient code, but MASM can now optimize unconditional jumps.

### **Jump Optimizing**

The assembler determines the smallest encoding possible for the direct unconditional jump. MASM does not require a distance operator, so you do not have to determine the correct distance of the jump. If you specify a distance, it overrides any assembler optimization. If the specified distance falls short of the target address, the assembler generates an error. If the specified distance is longer than the jump requires, the assembler encodes the given distance and does not optimize it.

The assembler optimizes jumps when the following conditions are met:

- <sup>u</sup> You do not specify **SHORT**, **NEAR**, **FAR**, **NEAR16**, **NEAR32**, **FAR16**, **FAR32**, or **PROC** as the distance of the target.
- The target of the jump is not external and is in the same segment as the jump instruction. If the target is in a different segment (but in the same group), it is treated as though it were external.

If these two conditions are met, MASM uses the instruction, distance, and size of the operand to determine how to optimize the encoding for the jump. No syntax changes are necessary.

This information about jump optimizing also applies to conditional jumps **Note**on the 80386/486.

### **Indirect Operands**

An indirect operand provides a pointer to the target address, rather than the address itself. A pointer is a variable that contains an address. The processor distinguishes indirect (pointer) operands from direct (address) operands by the instruction's context.

You can specify the pointer's size with the **WORD**, **DWORD**, or **FWORD** attributes. Default sizes are based on **.MODEL** and the default segment size.

> jmp [bx] ; Uses .MODEL and segment size defaults jmp WORD PTR [bx] ; A NEAR16 indirect call

If the indirect operand is a register, the jump is always a **NEAR16** jump for a 16-bit register, and **NEAR32** for a 32-bit register:

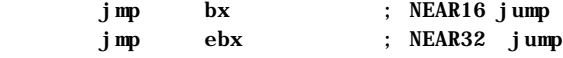

A **DWORD** indirect operand, however, is ambiguous to the assembler.

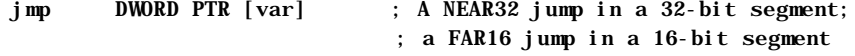

In this case, your code must clear the ambiguity with the **NEAR32** or **FAR16** keywords. The following example shows how to use **TYPEDEF** to define **NEAR32** and **FAR16** pointer types.

NFP TYPEDEF PTR NEAR32 FFP TYPEDEF PTR FAR16 jmp NFP PTR [var] ; NEAR32 indirect jump jmp FFP PTR [var] ; FAR16 indirect jump

You can use an unconditional jump as a form of conditional jump by specifying the address in a register or indirect memory operand. Also, you can use indirect memory operands to construct jump tables that work like C **switch** statements, Pascal **CASE** statements, or Basic **ON GOTO**, **ON GOSUB**, or **SELECT CASE** statements, as shown in the following example.

```
NPVOID TYPEDEF NEAR PTR
       .DATA
ctl_tbl NPVOID extended, ; Null key (extended code)
             ctrla, ; Address of CONTROL-A key routine
             ctrlb ; Address of CONTROL-B key routine
       .CODE
 .
 .
 .
       mov ah, 8h ; Get a key
       int 21h
       cbw ; Stretch AL into AX
       mov bx, ax ; Copy
      shl bx, 1 ; Convert to address
       jmp ctl_tbl[bx] ; Jump to key routine
extended: 
       mov ah, 8h ; Get second key of extended key
       int 21h
       . ; Use another jump table
                       . ; for extended keys
 .
       jmp next
ctrla: . ; CONTROL-A code here
 .
 .
       jmp next
ctrlb: . ; CONTROL-B code here
 .
 .
       jmp next
 .
 .
next: . \qquad \qquad ; \quad \text{Conti}\text{ nue}
```
In this instance, the indirect memory operands point to addresses of routines for handling different keystrokes.

## **Conditional Jumps**

The most common way to transfer control in assembly language is to use a conditional jump. This is a two-step process:

- 1. First test the condition.
- 2. Then jump if the condition is true or continue if it is false.

All conditional jumps except two (**JCXZ** and **JECXZ**) use the processor flags for their criteria. Thus, any statement that sets or clears a flag can serve as a test basis for a conditional jump. The jump statement can be any one of 30 conditional-jump instructions. A conditional-jump instruction takes a single operand containing the target address. You cannot use a pointer value as a target as you can with unconditional jumps.

## **Jumping Based on the CX Register**

**JCXZ** and **JECXZ** are special conditional jumps that do not consult the processor flags. Instead, as their names imply, these instructions cause a jump only if the CX or ECX register is zero. The use of **JCXZ** and **JECXZ** with program loops is covered in the next section, "Loops."

### **Jumping Based on the Processor Flags**

The remaining conditional jumps in the processor's repertoire all depend on the status of the flags register. As the following list shows, several conditional jumps have two or three names—**JE** (Jump if Equal) and **JZ** (Jump if Zero), for example. Shared names assemble to exactly the same machine instruction, so you may choose whichever mnemonic seems more appropriate. Jumps that depend on the status of the flags register include:

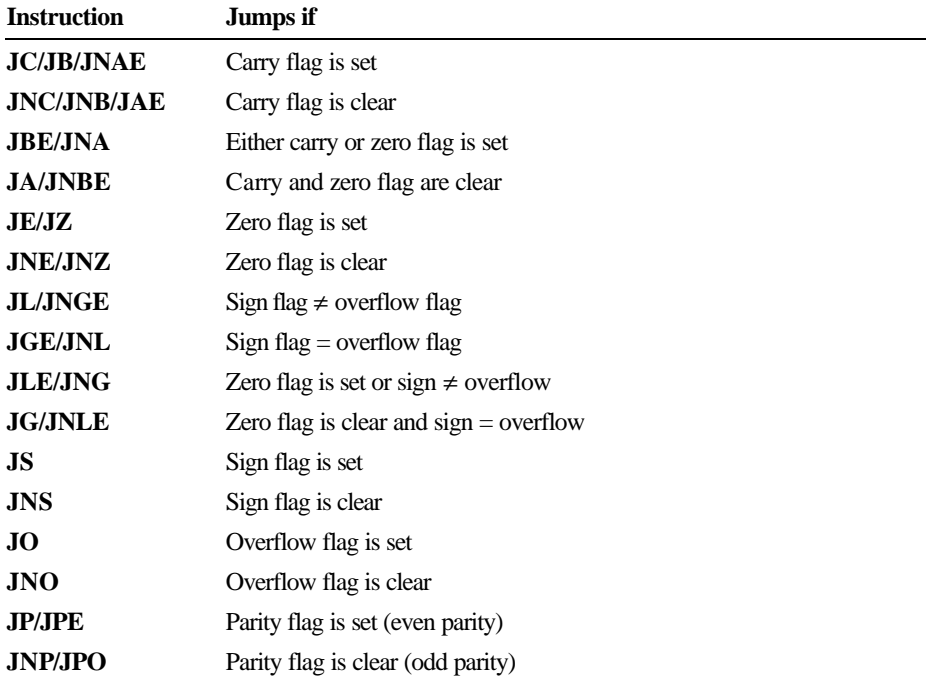

The last two jumps in the list, **JPE** (Jump if Parity Even) and **JPO** (Jump if Parity Odd), are useful only for communications programs. The processor sets the parity flag if an operation produces a result with an even number of set bits. A communications program can compare the flag against the parity bit received through the serial port to test for transmission errors.

The conditional jumps in the preceding list can follow any instruction that changes the processor flags, as these examples show:

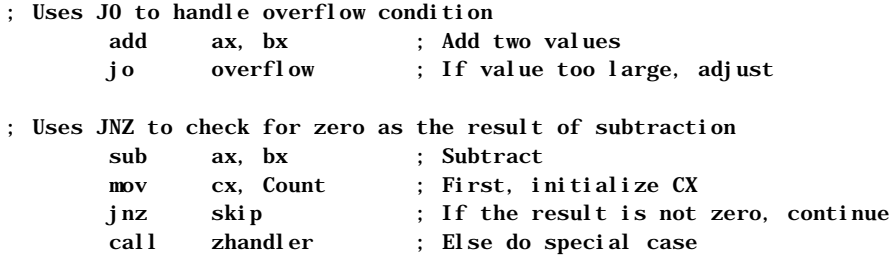

As the second example shows, the jump does not have to immediately follow the instruction that alters the flags. Since **MOV** does not change the flags, it can appear between the **SUB** instruction and the dependent jump.

There are three categories of conditional jumps:

- $\triangle$  Comparison of two values
- **u** Individual bit settings in a value
- whether a value is zero or nonzero

#### **Jumps Based on Comparison of Two Values**

The **CMP** instruction is the most common way to test for conditional jumps. It compares two values without changing either, then sets or clears the processor flags according to the results of the comparison.

Internally, the **CMP** instruction is the same as the **SUB** instruction, except that **CMP** does not change the destination operand. Both set flags according to the result of the subtraction.

You can compare signed or unsigned values, but you must choose the subsequent conditional jump to reflect the correct value type. For example, **JL** (Jump if Less Than) and **JB** (Jump if Below) may seem conceptually similar, but a failure to understand the difference between them can result in program bugs. Table 7.1 shows the correct conditional jumps for comparisons of signed and unsigned values. The table shows the zero, carry, sign, and overflow flags as ZF, CF, SF, and OF, respectively.

| <b>Signed Comparisons</b> |                          | <b>Unsigned Comparisons</b> |                       |
|---------------------------|--------------------------|-----------------------------|-----------------------|
| <b>Instruction</b>        | <b>Jump if True</b>      | <b>Instruction</b>          | <b>Jump if True</b>   |
| .IE                       | $ZF = 1$                 | JE.                         | $ZF = 1$              |
| <b>JNE</b>                | $ZF = 0$                 | <b>JNE</b>                  | $ZF = 0$              |
| <b>JG/JNLE</b>            | $ZF = 0$ and $SF = OF$   | <b>JA/JNBE</b>              | $CF = 0$ and $ZF = 0$ |
| <b>JLE/JNG</b>            | $ZF = 1$ or $SF \neq OF$ | <b>JBE/JNA</b>              | $CF = 1$ or $ZF = 1$  |
| JL/JNGE                   | $SF \neq OF$             | <b>JB/JNAE</b>              | $CF = 1$              |
| <b>JGE/JNL</b>            | $SF = OF$                | <b>JAE/JNB</b>              | $CF = 0$              |
|                           |                          |                             |                       |

**Table 7.1 Conditional Jumps Based on Comparisons of Two Values**

The mnemonic names of jumps always refer to the comparison of **CMP**'s first operand (destination) with the second operand (source). For instance, in this example, **JG** tests whether the first operand is greater than the second.

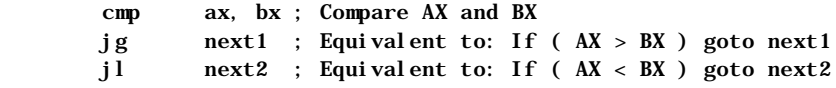

#### **Jumps Based on Bit Settings**

The individual bit settings in a single value can also serve as the criteria for a conditional jump. The **TEST** instruction tests whether specific bits in an operand are on or off (set or clear), and sets the zero flag accordingly.

The **TEST** instruction is the same as the **AND** instruction, except that **TEST** changes neither operand. The following example shows an application of **TEST**.

 .DATA bits BYTE ? .CODE . . . ; If bit 2 or bit 4 is set, then call task\_a ; Assume "bits" is 0D3h 11010011 test bits, 10100y ; If 2 or 4 is set AND 00010100  $jz$  skip1 ;  $\cdots$   $\cdots$  call task\_a ; Then call task\_a 00010000 skip1: ; Jump taken . . . ; If bits 2 and 4 are clear, then call task\_b ; Assume "bits" is 0E9h 11101001 test bits,  $10100v$  ; If 2 and 4 are clear AND 00010100 jnz skip2 ; ------- call task\_b ; Then call task\_b 00000000 skip2: ; Jump taken

The source operand for **TEST** is often a mask in which the test bits are the only bits set. The destination operand contains the value to be tested. If all the bits set in the mask are clear in the destination operand, **TEST** sets the zero flag. If any of the flags set in the mask are also set in the destination operand, **TEST** clears the zero flag.

The 80386/486 processors provide additional bit-testing instructions. The **BT** (Bit Test) series of instructions copy a specified bit from the destination operand to the carry flag. A **JC** or **JNC** can then route program flow depending on the result. For variations on the **BT** instruction, see the *Reference*.

#### **Jumps Based on a Value of Zero**

A program often needs to jump based on whether a particular register contains a value of zero. We've seen how the **JCXZ** instruction jumps depending on the value in the CX register. You can test for zero in other data registers nearly as efficiently with the **OR** instruction. A program can **OR** a register with itself without changing the register's contents, then act on the resulting flags status. For example, the following example tests whether BX is zero:

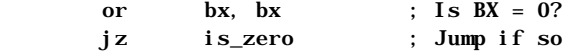

This code is functionally equivalent to:

cmp bx,  $0$  ; Is  $BX = 0$ ? je is zero ; Jump if so

but produces smaller and faster code, since it does not use an immediate number as an operand. The same technique also lets you test a register's sign bit:

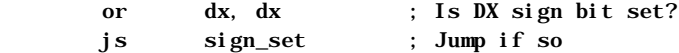

### **Jump Extending**

Unlike an unconditional jump, a conditional jump cannot reference a label more than 128 bytes away. For example, the following statement is valid as long as target is within a distance of 128 bytes:

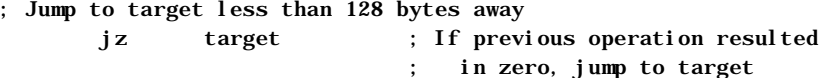

However, if target is too distant, the following sequence is necessary to enable a longer jump. Note this sequence is logically equivalent to the preceding example:

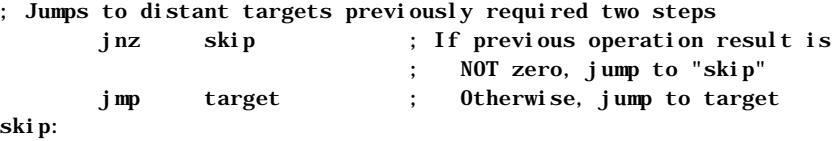

MASM can automate jump-extending for you. If you target a conditional jump to a label farther than 128 bytes away, MASM rewrites the instruction with an unconditional jump, which ensures that the jump can reach its target. If target lies within a 128-byte range, the assembler encodes the instruction  $jz$  target as is. Otherwise, MASM generates two substitute instructions:

> jne  $\S + 2 + (\text{length in bytes of the next instruction})$ jmp NEAR PTR target

The assembler generates this same code sequence if you specify the distance with **NEAR PTR**, **FAR PTR**, or **SHORT**. Therefore,

jz NEAR PTR target

becomes

jne  $S + 5$ jmp NEAR PTR target

even if target is less than 128 bytes away.

MASM enables automatic jump expansion by default, but you can turn it off with the **NOLJMP** form of the **OPTION** directive. For information about the **OPTION** directive, see page 24.

If the assembler generates code to extend a conditional jump, it issues a level 3 warning saying that the conditional jump has been lengthened. You can set the warning level to 1 for development and to level 3 for a final optimizing pass to see if you can shorten jumps by reorganizing.

If you specify the distance for the jump and the target is out of range for that distance, a "Jump out of Range" error results.

Since the **JCXZ** and **JECXZ** instructions do not have logical negations, expansion of the jump instruction to handle targets with unspecified distances cannot be performed for those instructions. Therefore, the distance must always be short.

The size and distance of the target operand determines the encoding for conditional or unconditional jumps to externals or targets in different segments. The jump-extending and optimization features do not apply in this case.

Note Conditional jumps on the 80386 and 80486 processors can be to targets up to 32K away, so jump extension occurs only for targets greater than that distance.

### **Anonymous Labels**

When you code jumps in assembly language, you must invent many label names. One alternative to continually thinking up new label names is to use anonymous labels, which you can use anywhere in your program. But because anonymous labels do not provide meaningful names, they are best used for jumping over only a few lines of code. You should mark major divisions of a program with actual named labels.

Use two at signs  $(\mathcal{Q} \mathcal{Q})$  followed by a colon (:) as an anonymous label. To jump to the nearest preceding anonymous label, use **@B** (back) in the jump instruction's operand field; to jump to the nearest following anonymous label, use **@F** (forward) in the operand field.

The jump in the following example targets an anonymous label:

```
 jge @F
 .
 .
 .
```
@@:

The items  $\mathbf{\mathfrak{B}}$  and  $\mathbf{\mathfrak{D}}$  always refer to the nearest occurrences of  $\mathbf{\mathfrak{Q}} \mathbf{\mathfrak{Q}}$ :, so there is never any conflict between different anonymous labels.

### **Decision Directives**

The high-level structures you can use for decision-making are the **.IF**, **.ELSEIF**, and **.ELSE** statements. These directives generate conditional jumps. The expression following the **.IF** directive is evaluated, and if true, the following instructions are executed until the next **.ENDIF**, **.ELSE**, or **.ELSEIF** directive is reached. The **.ELSE** statements execute if the expression is false. Using the **.ELSEIF** directive puts a new expression inside the alternative part of the original **.IF** statement to be evaluated. The syntax is:

**.IF** *condition1 statements* [[**.ELSEIF** *condition2 statements*]] [[**.ELSE** *statements*]] **.ENDIF**

The decision structure

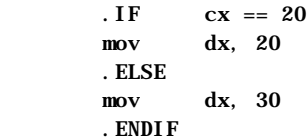

generates this code:

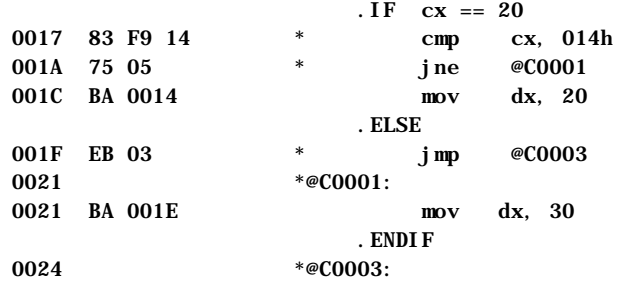

# **Loops**

Loops repeat an action until a termination condition is reached. This condition can be a counter or the result of an expression's evaluation. MASM 6.1 offers many ways to set up loops in your programs. The following list compares MASM loop structures:

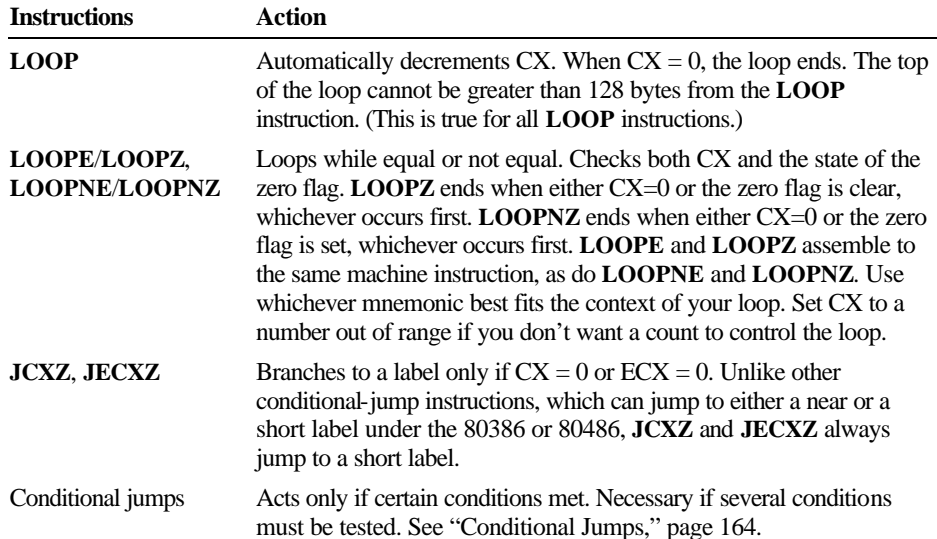

The following examples illustrate these loop constructions.

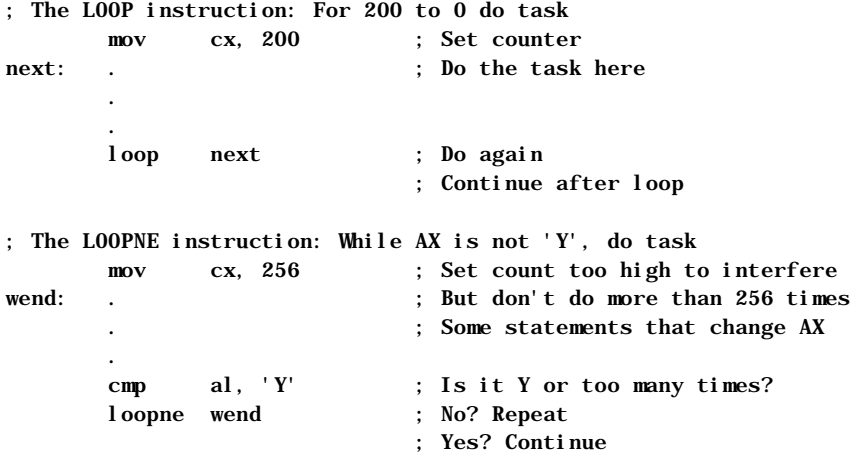

The **JCXZ** and **JECXZ** instructions provide an efficient way to avoid executing loops when the loop counter CX is empty. For example, consider the following loops:

```
mov cx, LoopCount ; Load loop counter
next: . \qquad \qquad ; \qquad \qquad : Iterate loop CX times
 .
 .
       loop next ; Do again
```
If LoopCount is zero, CX decrements to -1 on the first pass. It then must decrement 65,535 more times before reaching 0. Use a **JCXZ** to avoid this problem:

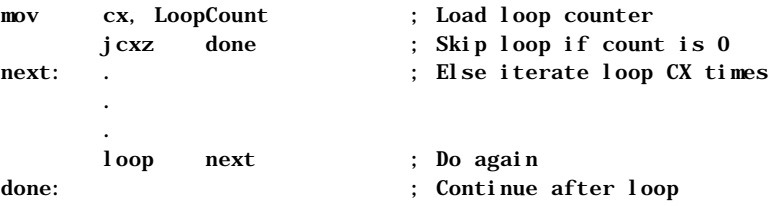

# **Loop-Generating Directives**

The high-level control structures generate loop structures for you. These directives are similar to the **while** and **repeat** loops of C or Pascal, and can make your assembly programs easier to code and to read. The assembler generates the appropriate assembly code. These directives are summarized as follows:

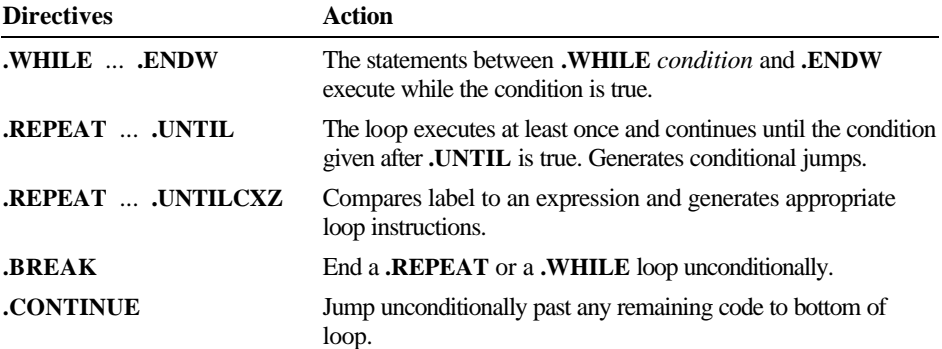

These constructs work much as they do in a high-level language such as C or Pascal. Keep in mind the following points:

- **n** These directives generate appropriate processor instructions. They are not new instructions.
- **Example 1** They require proper use of signed and unsigned data declarations.

These directives cause a set of instructions to execute based on the evaluation of some *condition*. This *condition* can be an expression that evaluates to a signed or unsigned value, an expression using the binary operators in C (**&&**, **||**, or **!**), or the state of a flag. For more information about expression operators, see page 178.

The evaluation of the *condition* requires the assembler to know if the operands in the condition are signed or unsigned. To state explicitly that a named memory location contains a signed integer, use the signed data allocation directives **SBYTE**, **SWORD**, and **SDWORD**.

### **.WHILE Loops**

As with **while** loops in C or Pascal, the test condition for **.WHILE** is checked before the statements inside the loop execute. If the test condition is false, the loop does not execute. While the condition is true, the statements inside the loop repeat.

Use the **.ENDW** directive to mark the end of the **.WHILE** loop. When the condition becomes false, program execution begins at the first statement following the **.ENDW** directive. The **.WHILE** directive generates appropriate compare and jump statements. The syntax is:

**.WHILE** *condition statements* **.ENDW**

For example, this loop copies the contents of one buffer to another until a '\$' character (marking the end of the string) is found:

```
 .DATA
 buf1 BYTE "This is a string",'$'
 buf2 BYTE 100 DUP (?)
 .CODE
 sub bx, bx ; Zero out bx
. WHILE (buf1[bx] := 'S') mov al, buf1[bx] ; Get a character
mov buf2[bx], al ; Move it to buffer 2
 inc bx ; Count forward
 .ENDW
```
e: LMAPGC07.DOC Project: Template: MSGRIDA1.DOT Author: Ruth L Silverio Last Saved By:Ruth L Silverio Revision #: 4 Page: 174 of 14 Printed: 10/02/00 04:23 PM

## **.REPEAT Loops**

MASM's **.REPEAT** directive allows for loop constructions like the **do** loop of C and the **REPEAT** loop of Pascal. The loop executes until the condition following the **.UNTIL** (or **.UNTILCXZ**) directive becomes true. Since the condition is checked at the end of the loop, the loop always executes at least once. The **.REPEAT** directive generates conditional jumps. The syntax is:

#### **.REPEAT**

*statements* **.UNTIL** *condition*

**.REPEAT** *statements* **.UNTILCXZ** [[*condition*]]

where *condition* can also be  $exp r1 = exp r2$  or  $exp r1 = exp r2$ . When two conditions are used, *expr2* can be an immediate expression, a register, or (if *expr1* is a register) a memory location.

For example, the following code fills a buffer with characters typed at the keyboard. The loop ends when the ENTER key (character 13) is pressed:

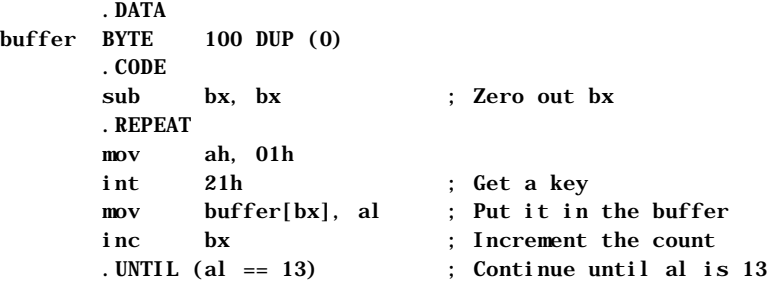

The **.UNTIL** directive generates conditional jumps, but the **.UNTILCXZ** directive generates a **LOOP** instruction, as shown by the listing file code for these examples. In a listing file, assembler-generated code is preceded by an asterisk.

ASSUME bx:PTR SomeStruct

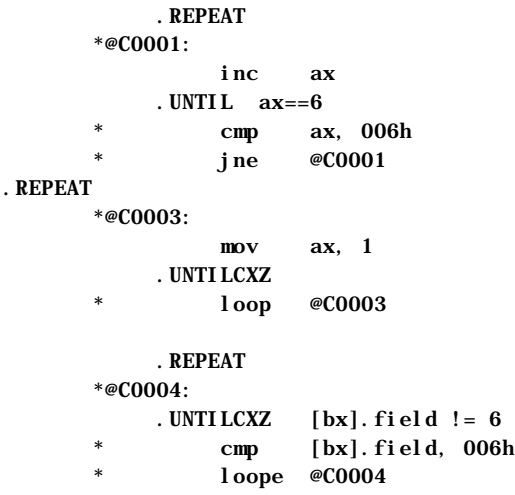

## **.BREAK and .CONTINUE Directives**

The **.BREAK** and **.CONTINUE** directives terminate a **.REPEAT** or **.WHILE** loop prematurely. These directives allow an optional **.IF** clause for conditional breaks. The syntax is:

**.BREAK** [[**.IF** *condition*]] **.CONTINUE** [[**.IF** *condition*]]

Note that **.ENDIF** is not used with the **.IF** forms of **.BREAK** and **.CONTINUE** in this context. The **.BREAK** and **.CONTINUE** directives work the same way as the **break** and **continue** instructions in C. Execution continues at the instruction following the **.UNTIL**, **.UNTILCXZ**, or **.ENDW** of the nearest enclosing loop.

Instead of ending the loop execution as **.BREAK** does, **.CONTINUE** causes loop execution to jump directly to the code that evaluates the loop condition of the nearest enclosing loop.

The following loop accepts only the keys in the range '0' to '9' and terminates when you press ENTER.

```
 .WHILE 1 ; Loop forever
 mov ah, 08h ; Get key without echo
int
 .BREAK .IF al == 13 ; If ENTER, break out of the loop
. CONTINUE . IF (al < '0') || (al > '9')
                     ; If not a digit, continue looping
mov dl, al ; Save the character for processing
 mov ah, 02h ; Output the character
 int 21h
 .ENDW
```
If you assemble the preceding source code with the /Fl and /Sg command-line options and then view the results in the listing file, you will see this code:

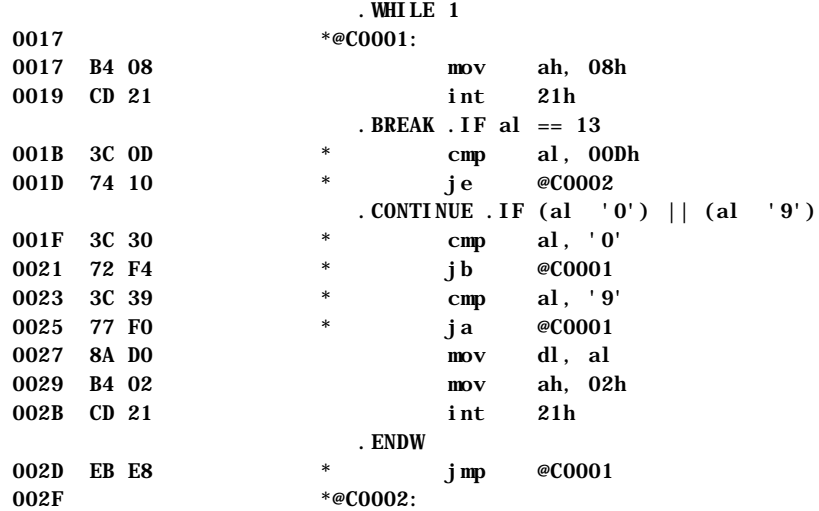

The high-level control structures can be nested. That is, **.REPEAT** or **.WHILE** loops can contain **.REPEAT** or **.WHILE** loops as well as **.IF** statements.

If the code generated by a **.WHILE** loop, **.REPEAT** loop, or **.IF** statement generates a conditional or unconditional jump, MASM encodes the jump using the jump extension and jump optimization techniques described in "Unconditional Jumps," page 162, and "Conditional Jumps," page 164.

## **Writing Loop Conditions**

You can express the conditions of the **.IF**, **.REPEAT**, and **.WHILE** directives using relational operators, and you can express the attributes of the operand with the **PTR** operator. To write loop conditions, you also need to know how the assembler evaluates the operators and operands in the condition. This section explains the operators, attributes, precedence level, and expression evaluation order for the conditions used with loop-generating directives.

### **Expression Operators**

The binary relational operators in MASM 6.1 are the same binary operators used in C. These operators generate MASM compare, test, and conditional jump instructions. High-level control instructions include:

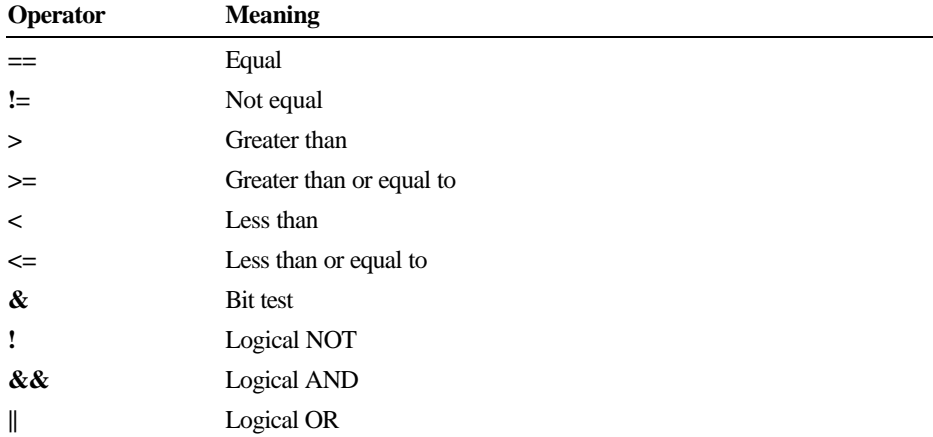

A condition without operators (other than **!**) tests for nonzero as it does in C. For example, . WHILE (x) is the same as . WHILE  $(x := 0)$ , and . WHILE (!x) is the same as . WHILE  $(x == 0)$ .

You can also use the flag names (**ZERO?**, **CARRY?**, **OVERFLOW?**, **SIGN?**, and **PARITY?**) as operands in conditions with the high-level control structures. For example, in . WHILE (CARRY?), the value of the carry flag determines the outcome of the condition.

### **Signed and Unsigned Operands**

Expression operators generate unsigned jumps by default. However, if either side of the operation is signed, the assembler considers the entire operation signed.

You can use the **PTR** operator to tell the assembler that a particular operand in a register or constant is a signed number, as in these examples:

```
. WHILE SWORD PTR [bx] < 0 .IF SWORD PTR mem1 > 0
```
Without the **PTR** operator, the assembler would treat the contents of BX as an unsigned value.

You can also specify the size attributes of operands in memory locations with **SBYTE**, **SWORD**, and **SDWORD**, for use with **.IF**, **.WHILE**, and **.REPEAT**.

```
 .DATA
mem1 SBYTE ?
mem2 WORD ?
        . IF \qquad \text{mem1} > 0 .WHILE mem2 < bx
         .WHILE SWORD PTR ax < count
```
### **Precedence Level**

As with C, you can concatenate conditions with the **&&** operator for AND, the **||** operator for OR, and the **!** operator for negate. The precedence level is **!**, **&&**, and **||**, with **!** having the highest priority. Like expressions in high-level languages, precedence is evaluated left to right.

### **Expression Evaluation**

The assembler evaluates conditions created with high-level control structures according to short-circuit evaluation. If the evaluation of a particular condition automatically determines the final result (such as a condition that evaluates to false in a compound statement concatenated with **AND**), the evaluation does not continue.

For example, in this **.WHILE** statement,

. WHILE  $(ax > 0)$  && (WORD PTR  $[bx] == 0$ )

the assembler evaluates the first condition. If this condition is false (that is, if AX is less than or equal to 0), the evaluation is finished. The second condition is not checked and the loop does not execute, because a compound condition containing **&&** requires both expressions to be true for the entire condition to be true.

## **Procedures**

Organizing your code into procedures that execute specific tasks divides large programs into manageable units, allows for separate testing, and makes code more efficient for repetitive tasks.

Assembly-language procedures are similar to functions, subroutines, and procedures in high-level languages such as C, FORTRAN, and Pascal. Two instructions control the use of assembly-language procedures. **CALL** pushes the return address onto the stack and transfers control to a procedure, and **RET** pops the return address off the stack and returns control to that location.

The **PROC** and **ENDP** directives mark the beginning and end of a procedure. Additionally, **PROC** can automatically:

- <sup>u</sup> Preserve register values that should not change but that the procedure might otherwise alter.
- <sup>u</sup> Set up a local stack pointer, so that you can access parameters and local variables placed on the stack.
- Adjust the stack when the procedure ends.

### **Defining Procedures**

Procedures require a label at the start of the procedure and a **RET** instruction at the end. Procedures are normally defined by using the **PROC** directive at the start of the procedure and the **ENDP** directive at the end. The **RET** instruction normally is placed immediately before the **ENDP** directive. The assembler makes sure the distance of the **RET** instruction matches the distance defined by the **PROC** directive. The basic syntax for **PROC** is:

*label* **PROC** [[**NEAR** | **FAR**]]

 . **RET** [[*constant*]] *label* **ENDP**

 . .

The **CALL** instruction pushes the address of the next instruction in your code onto the stack and passes control to a specified address. The syntax is:

**CALL** {*label* | *register* | *memory*}

The operand contains a value calculated at run time. Since that operand can be a register, direct memory operand, or indirect memory operand, you can write call tables similar to the example code on page 164.

e: LMAPGC07.DOC Project:

Calls can be near or far. Near calls push only the offset portion of the calling address and therefore must target a procedure within the same segment or group. You can specify the type for the target operand. If you do not, MASM uses the declared distance (**NEAR** or **FAR**) for operands that are labels and for the size of register or memory operands. The assembler then encodes the call appropriately, as it does with unconditional jumps. (See previous "Unconditional Jumps" and "Conditional Jumps.")

MASM optimizes a call to a far non-external label when the label is in the current segment by generating the code for a near call, saving one byte.

You can define procedures without **PROC** and **ENDP**, but if you do, you must make sure that the size of the **CALL** matches the size of the **RET**. You can specify the **RET** instruction as **RETN** (Return Near) or **RETF** (Return Far) to override the default size:

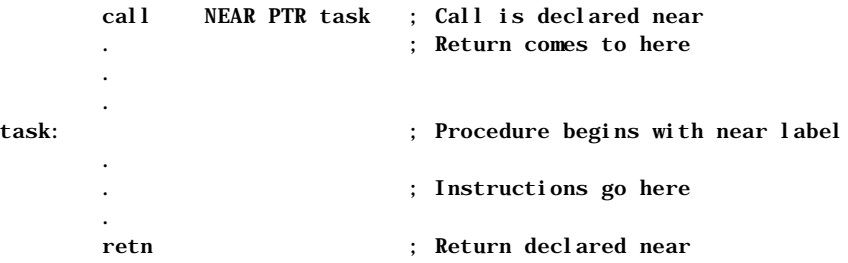

The syntax for **RETN** and **RETF** is:

*label*: **|** *label* **LABEL NEAR** *statements* **RETN** [[*constant*]]

*label* **LABEL FAR** *statements* **RETF** [[*constant*]]

The **RET** instruction (and its **RETF** and **RETN** variations) allows an optional constant operand that specifies a number of bytes to be added to the value of the SP register after the return. This operand adjusts for arguments passed to the procedure before the call, as shown in the example in "Using Local Variables," following.

When you define procedures without **PROC** and **ENDP**, you must make sure that calls have the same size as corresponding returns. For example, **RETF** pops two words off the stack. If a **NEAR** call is made to a procedure with a far return, the popped value is meaningless, and the stack status may cause the execution to return to a random memory location, resulting in program failure.

An extended **PROC** syntax automates many of the details of accessing arguments and saving registers. See "Declaring Parameters with the PROC Directive," later in this chapter.

## **Passing Arguments on the Stack**

Each time you call a procedure, you may want it to operate on different data. This data, called "arguments," can be passed to the procedure in various ways. Although you can pass arguments to a procedure in registers or in variables, the most common method is the stack. Microsoft languages have specific conventions for passing arguments. These conventions for assembly-language modules shared with modules from high-level languages are explained in Chapter 12, "Mixed-Language Programming."

This section describes how a procedure accesses the arguments passed to it on the stack. Each argument is accessed as an offset from BP. However, if you use the **PROC** directive to declare parameters, the assembler calculates these offsets for you and lets you refer to parameters by name. The next section, "Declaring Parameters with the PROC Directive," explains how to use **PROC** this way. This example shows how to pass arguments to a procedure. The procedure expects to find those arguments on the stack. As this example shows, arguments must be accessed as offsets of BP.

#### ; C-style procedure call and definition

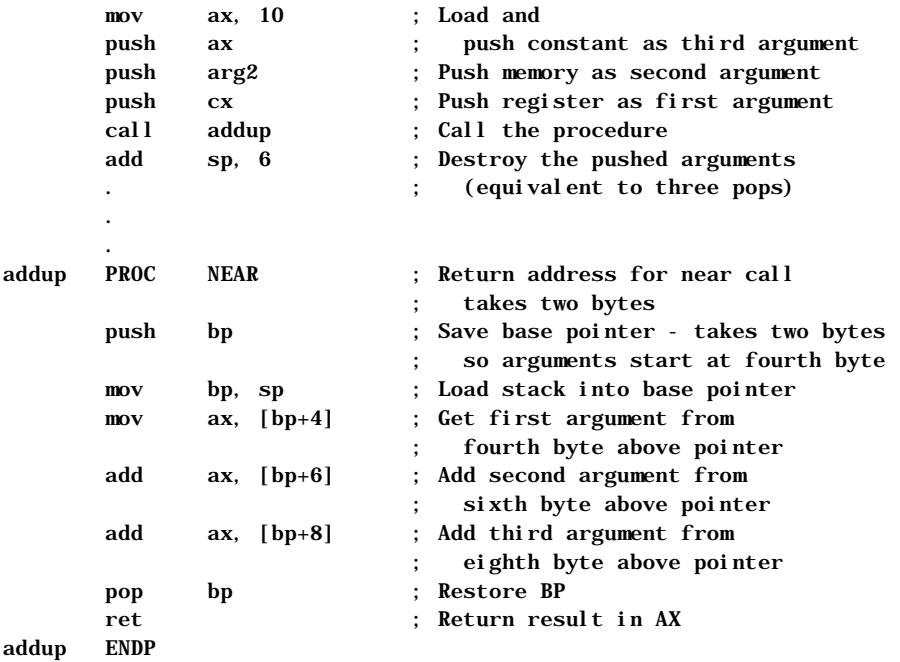

e: LMAPGC07.DOC Project: Template: MSGRIDA1.DOT Author: Ruth L Silverio Last Saved By:Ruth L Silverio Revision #: 4 Page: 182 of 22 Printed: 10/02/00 04:23 PM

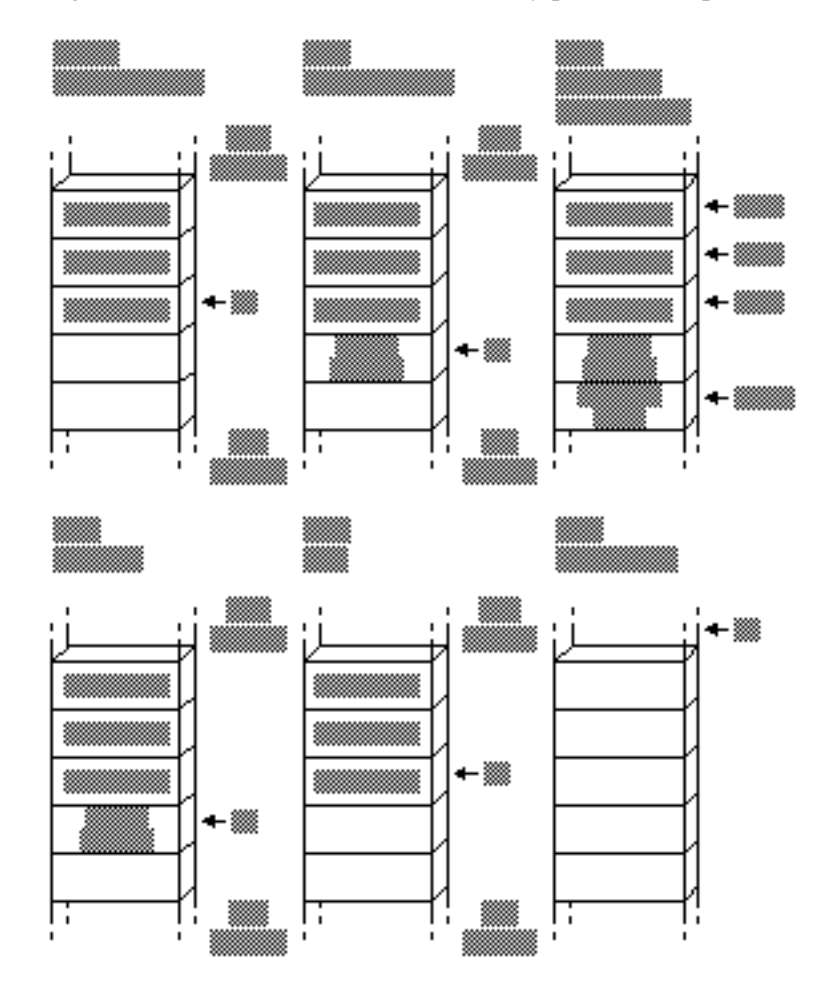

Figure 7.1 shows the stack condition at key points in the process.

**Figure 7.1 Procedure Arguments on the Stack**

Starting with the 80186 processor, the **ENTER** and **LEAVE** instructions simplify the stack setup and restore instructions at the beginning and end of procedures. However, **ENTER** uses a lot of time. It is necessary only with nested, statically-scoped procedures. Thus, a Pascal compiler may sometimes generate **ENTER**. The **LEAVE** instruction, on the other hand, is an efficient way to do the stack cleanup. **LEAVE** reverses the effect of the last **ENTER** instruction by restoring BP and SP to their values before the procedure call.

## **Declaring Parameters with the PROC Directive**

With the **PROC** directive, you can specify registers to be saved, define parameters to the procedure, and assign symbol names to parameters (rather than as offsets from BP). This section describes how to use the **PROC** directive to automate the parameter-accessing techniques described in the last section.

For example, the following diagram shows a valid **PROC** statement for a procedure called from C. It takes two parameters, var1 and arg1, and uses (and must save) the DI and SI registers:

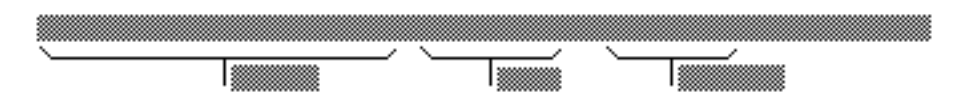

The syntax for **PROC** is:

*label* **PROC** [[*attributes*]] [[**USES** *reglist*]] [[*,* ]] [[*parameter*[[:*tag*]]**...** ]]

The parts of the **PROC** directive include:

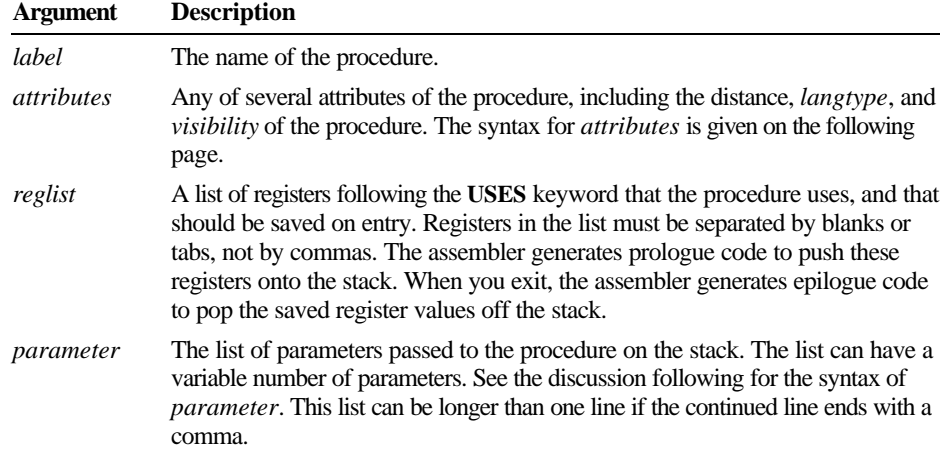

This diagram shows a valid **PROC** definition that uses several attributes:

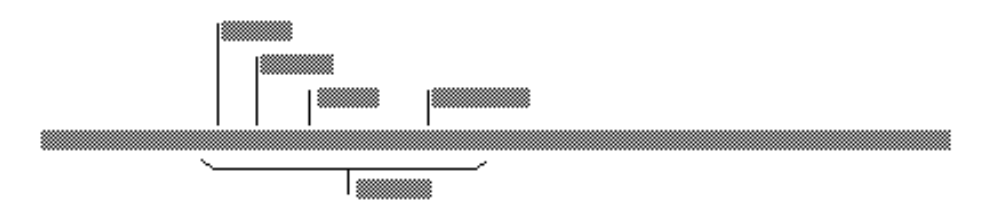

## **Attributes**

The syntax for the attributes field is:

### **[[***distance*]**] [[***langtype***]] [[***visibility*]**] [**[<*prologuearg*>]**]**

The explanations for these options include:

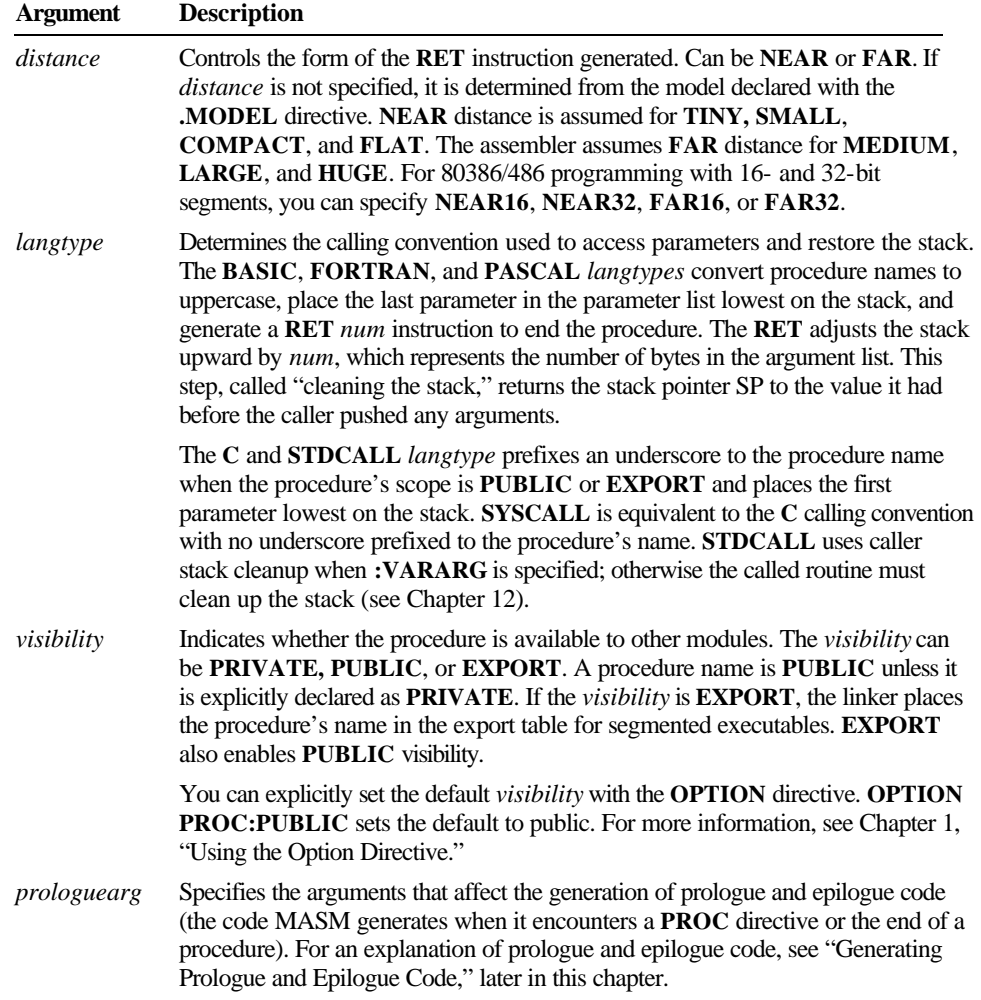

### **Parameters**

The comma that separates *parameters* from *reglist* is optional, if both fields appear on the same line. If *parameters* appears on a separate line, you must end the *reglist* field with a comma. In the syntax:

*parmname* [[**:***tag***]**

*parmname* is the name of the parameter. The *tag* can be the *qualifiedtype* or the keyword **VARARG**. However, only the last parameter in a list of parameters can use the **VARARG** keyword. The *qualifiedtype* is discussed in "Data Types," Chapter 1. An example showing how to reference **VARARG** parameters appears later in this section. You can nest procedures if they do not have parameters or **USES** register lists. This diagram shows a procedure definition with one parameter definition.

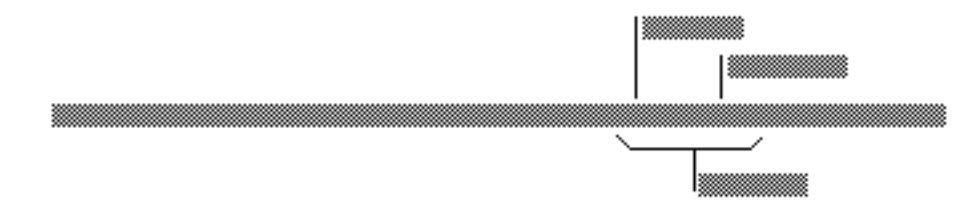

The procedure presented in "Passing Arguments on the Stack," page 182, is here rewritten using the extended **PROC** functionality. Prior to the procedure call, you must push the arguments onto the stack unless you use **INVOKE.** (See "Calling Procedures with INVOKE," later in this chapter.)

```
addup PROC NEAR C,
        arg1:WORD, arg2:WORD, count:WORD
        mov ax, arg1
        add ax, count
        add ax, arg2
        ret
addup ENDP
```
If the arguments for a procedure are pointers, the assembler does not generate any code to get the value or values that the pointers reference; your program must still explicitly treat the argument as a pointer. (For more information about using pointers, see Chapter 3, "Using Addresses and Pointers.")

In the following example, even though the procedure declares the parameters as near pointers, you must code two **MOV** instructions to get the values of the param-

eters. The first **MOV** gets the address of the parameters, and the second **MOV** gets the parameter.

; Call from C as a FUNCTION returning an integer

```
 .MODEL medium, c
        .CODE
myadd PROC arg1:NEAR PTR WORD, arg2:NEAR PTR WORD
        mov bx, arg1 ; Load first argument
        mov ax, [bx]
        mov bx, arg2 ; Add second argument
        add ax, [bx]
        ret
myadd ENDP
```
You can use conditional-assembly directives to make sure your pointer parameters are loaded correctly for the memory model. For example, the following version of myadd treats the parameters as **FAR** parameters, if necessary.

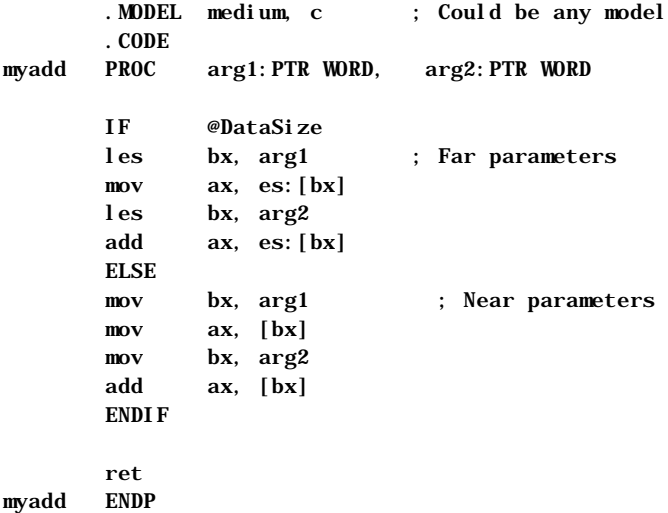

### **Using VARARG**

In the **PROC** statement, you can append the **:VARARG** keyword to the last parameter to indicate that the procedure accepts a variable number of arguments. However, **:VARARG** applies only to the **C**, **SYSCALL**, or **STDCALL** calling conventions (see Chapter 12). A symbol must precede **:VARARG** so the procedure can access arguments as offsets from the given variable name, as this example illustrates:

```
addup3 PROTO NEAR C, argcount:WORD, arg1:VARARG
       invoke addup3, 3, 5, 2, 4
addup3 PROC NEAR C, argcount:WORD, arg1:VARARG
       sub ax, ax ; Clear work register
       sub si, si
       .WHILE argcount > 0 ; Argcount has number of arguments
       add ax, arg1[si] ; Arg1 has the first argument
       dec argcount ; Point to next argument
       inc si
       inc si
        .ENDW
       ret ; Total is in AX
addup3 ENDP
```
You can pass non-default-sized pointers in the **VARARG** portion of the parameter list by separately passing the segment portion and the offset portion of the address.

When you use the extended **PROC** features and the assembler encounters **Note**a **RET** instruction, it automatically generates instructions to pop saved registers, remove local variables from the stack, and, if necessary, remove parameters. It generates this code for each **RET** instruction it encounters. You can reduce code size by having only one return and jumping to it from various locations.

### **Using Local Variables**

In high-level languages, local variables are visible only within a procedure. In Microsoft languages, these variables are usually stored on the stack. In assembly-language programs, you can also have local variables. These variables should not be confused with labels or variable names that are local to a module, as described in Chapter 8, "Sharing Data and Procedures Among Modules and Libraries."

This section outlines the standard methods for creating local variables. The next section shows how to use the **LOCAL** directive to make the assembler

automatically generate local variables. When you use this directive, the assembler generates the same instructions as those demonstrated in this section but handles some of the details for you.

If your procedure has relatively few variables, you can usually write the most efficient code by placing these values in registers. Use local (stack) data when you have a large amount of temporary data for the procedure.

To use a local variable, you must save stack space for it at the start of the procedure. A procedure can then reference the variable by its position in the stack. At the end of the procedure, you must clean the stack by restoring the stack pointer. This effectively throws away all local variables and regains the stack space they occupied.

This example subtracts 2 bytes from the SP register to make room for a local word variable, then accesses the variable as [bp-2].

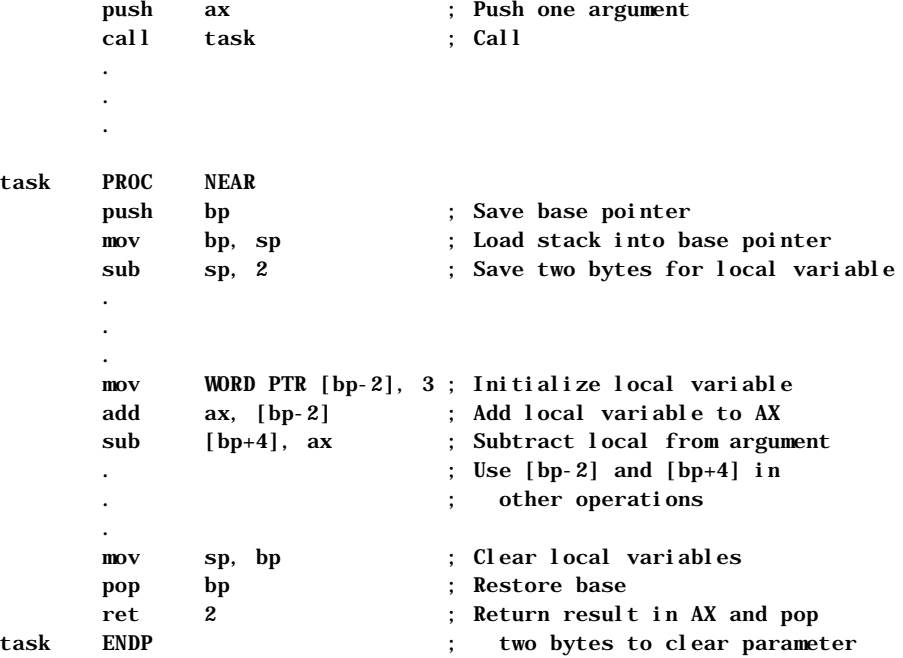

Notice the instruction **mov**  $\text{sp}$ , bp at the end of the procedure restores the original value of SP. The statement is required only if the value of SP changes inside the procedure (usually by allocating local variables). The argument passed to the procedure is removed with the **RET** instruction. Contrast this to the example in "Passing Arguments on the Stack," page 182, in which the calling code adjusts the stack for the argument.

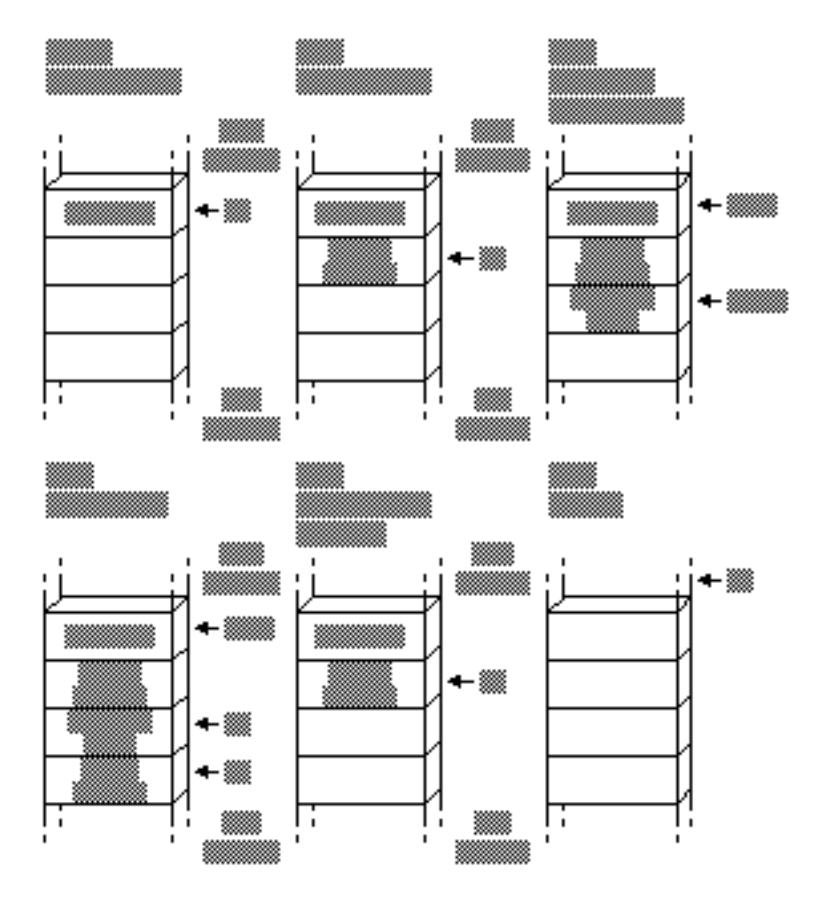

Figure 7.2 shows the stack at key points in the process.

**Figure 7.2 Local Variables on the Stack**

## **Creating Local Variables Automatically**

MASM's **LOCAL** directive automates the process for creating local variables on the stack. **LOCAL** frees you from having to count stack words, and it makes your code easier to write and maintain. This section illustrates the advantages of creating temporary data with the **LOCAL** directive.

To use the **LOCAL** directive, list the variables you want to create, giving a type for each one. The assembler calculates how much space is required on the stack. It also generates instructions to properly decrement SP (as described in the previous section) and to reset SP when you return from the procedure.

When you create local variables this way, your source code can refer to each local variable by name rather than as an offset of the stack pointer. Moreover,

the assembler generates debugging information for each local variable. If you have programmed before in a high-level language that allows scoping, local variables will seem familiar. For example, a C compiler sets up variables with automatic storage class in the same way as the **LOCAL** directive.

We can simplify the procedure in the previous section with the following code:

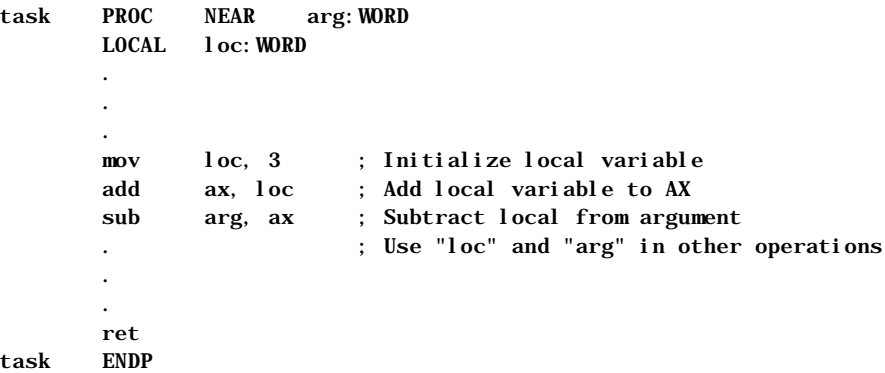

The **LOCAL** directive must be on the line immediately following the **PROC** statement with the following syntax:

**LOCAL** *vardef* [[**,** *vardef*]]...

Each *vardef* defines a local variable. A local variable definition has this form:

*label*[[ [*count***]**]][[**:***qualifiedtype*]]

These are the parameters in local variable definitions:

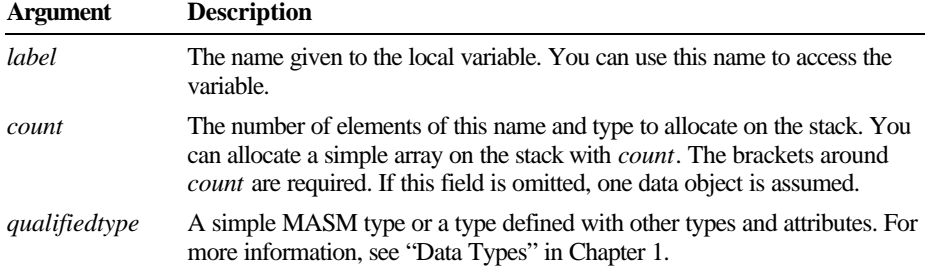

If the number of local variables exceeds one line, you can place a comma at the end of the first line and continue the list on the next line. Alternatively, you can use several consecutive **LOCAL** directives.

The assembler does not initialize local variables. Your program must include code to perform any necessary initializations. For example, the following code fragment sets up a local array and initializes it to zero:

```
arraysz EQU 20
aproc PROC USES di
     LOCAL var1[arraysz]: WORD, var2: WORD
 .
 .
 .
; Initialize local array to zero
      push ss
      pop es ; Set ES=SS
       lea di, var1 ; ES:DI now points to array
       mov cx, arraysz ; Load count
      sub ax, ax
      rep stosw ; Store zeros
; Use the array...
 .
 .
 .
      ret
aproc ENDP
```
Even though you can reference stack variables by name, the assembler treats them as offsets of BP, and they are not visible outside the procedure. In the following procedure, array is a local variable.

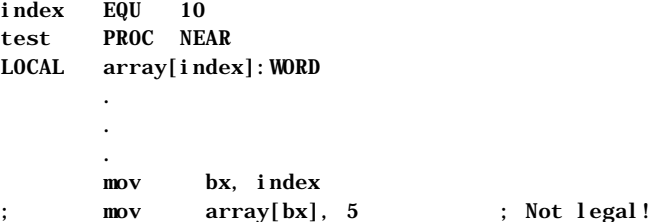

The second **MOV** statement may appear to be legal, but since array is an offset of BP, this statement is the same as

; mov [bp + bx + arrayoffset], 5 ; Not legal!

BP and BX can be added only to SI and DI. This example would be legal, however, if the index value were moved to SI or DI. This type of error in your program can be difficult to find unless you keep in mind that local variables in procedures are offsets of BP.

## **Declaring Procedure Prototypes**

MASM provides the **INVOKE** directive to handle many of the details important to procedure calls, such as pushing parameters according to the correct calling conventions. To use **INVOKE**, the procedure called must have been declared previously with a **PROC** statement, an **EXTERNDEF** (or **EXTERN**) statement, or a **TYPEDEF**. You can also place a prototype defined with **PROTO** before the **INVOKE** if the procedure type does not appear before the **INVOKE**. Procedure prototypes defined with **PROTO** inform the assembler of types and numbers of arguments so the assembler can check for errors and provide automatic conversions when **INVOKE** calls the procedure.

Declaring procedure prototypes is good programming practice, but is optional. Prototypes in MASM perform the same function as prototypes in C and other high-level languages. A procedure prototype includes the procedure name, the types, and (optionally) the names of all parameters the procedure expects. Prototypes usually are placed at the beginning of an assembly program or in a separate include file so the assembler encounters the prototype before the actual procedure.

Prototypes enable the assembler to check for unmatched parameters and are especially useful for procedures called from other modules and other languages. If you write routines for a library, you may want to put prototypes into an include file for all the procedures used in that library. For more information about using include files, see Chapter 8, "Sharing Data and Procedures among Modules and Libraries."

The **PROTO** directive provides one way to define a procedure prototype. The syntax for a prototype definition is the same as for a procedure declaration (see "Declaring Parameters with the PROC Directive," earlier in this chapter), except that you do not include the list of registers, *prologuearg* list, or the scope of the procedure.

Also, the **PROTO** keyword precedes the *langtype* and *distance* attributes. The attributes (like **C** and **FAR**) are optional. However, if they are not specified, the defaults are based on any **.MODEL** or **OPTION LANGUAGE** statement. The names of the parameters are also optional, but you must list parameter types. A label preceding **:VARARG** is also optional in the prototype but not in the **PROC** statement.

If a **PROTO** and a **PROC** for the same function appear in the same module, they must match in attribute, number of parameters, and parameter types. The easiest way to create prototypes with **PROTO** is to write your procedure and then copy the first line (the line that contains the **PROC** keyword) to a location in your program that follows the data declarations. Change **PROC** to **PROTO** and remove the **USES** *reglist*, the *prologuearg* field, and the *visibility* field. It

is important that the prototype follow the declarations for any types used in it to avoid any forward references used by the parameters in the prototype.

The following example illustrates how to define and then declare two typical procedures. In both prototype and declaration, the comma before the argument list is optional only when the list does not appear on a separate line:

; Procedure prototypes.

addup PROTO NEAR C argcount:WORD, arg2:WORD, arg3:WORD myproc PROTO FAR C, argcount:WORD, arg2:VARARG ; Procedure declarations addup PROC NEAR C, argcount:WORD, arg2:WORD, arg3:WORD . . . myproc PROC FAR C PUBLIC <callcount> USES di si, argcount: WORD, arg2:VARARG

When you call a procedure with **INVOKE**, the assembler checks the arguments given by **INVOKE** against the parameters expected by the procedure. If the data types of the arguments do not match, MASM reports an error or converts the type to the expected type. These conversions are explained in the next section.

## **Calling Procedures with INVOKE**

**INVOKE** generates a sequence of instructions that push arguments and call a procedure. This helps maintain code if arguments or *langtype* for a procedure are changed. **INVOKE** generates procedure calls and automatically:

- **EXECUTE:** Converts arguments to the expected types.
- **a** Pushes arguments on the stack in the correct order.
- **Example 2** Cleans the stack when the procedure returns.

If arguments do not match in number or if the type is not one the assembler can convert, an error results.

If the procedure uses **VARARG**, **INVOKE** can pass a number of arguments different from the number in the parameter list without generating an error or warning. Any additional arguments must be at the end of the **INVOKE** argument list. All other arguments must match those in the prototype parameter list.

. .

The syntax for **INVOKE** is:

**INVOKE** *expression* [[**,** *arguments*]]

where *expression* can be the procedure's label or an indirect reference to a procedure, and *arguments* can be an expression, a register pair, or an expression preceded with **ADDR**. (The **ADDR** operator is discussed later in this chapter.)

Procedures with these prototypes

addup PROTO NEAR C argcount:WORD, arg2:WORD, arg3:WORD myproc PROTO FAR C, argcount:WORD, arg2:VARARG

and these procedure declarations

addup PROC NEAR C, argcount:WORD, arg2:WORD, arg3:WORD

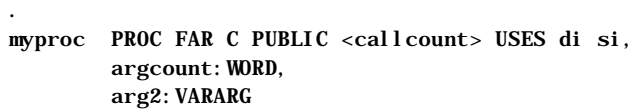

can be called with **INVOKE** statements like this:

 INVOKE addup, ax, x, y INVOKE myproc, bx, cx, 100, 10

The assembler can convert some arguments and parameter type combinations so that the correct type can be passed. The signed or unsigned qualities of the arguments in the **INVOKE** statements determine how the assembler converts them to the types expected by the procedure.

The addup procedure, for example, expects parameters of type **WORD**, but the arguments passed by **INVOKE** to the addup procedure can be any of these types:

- **u BYTE**, **SBYTE**, **WORD**, or **SWORD**
- **An expression whose type is specified with the PTR** operator to be one of those types
- An 8-bit or 16-bit register
- An immediate expression in the range  $-32K$  to  $+64K$
- <sup>u</sup> A **NEAR PTR**

If the type is smaller than that expected by the procedure, MASM widens the argument to match.

### **Widening Arguments**

For **INVOKE** to correctly handle type conversions, you must use the signed data types for any signed assignments. MASM widens an argument to match the type expected by a procedure's parameters in these cases:

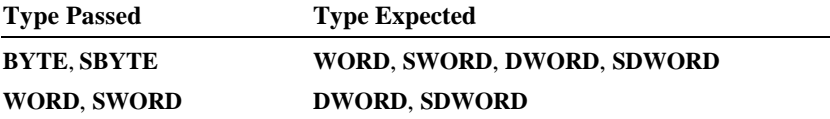

The assembler can extend a segment if far data is expected, and it can convert the type given in the list to the types expected. If the assembler cannot convert the type, however, it generates an error.

### **Detecting Errors**

If the assembler needs to widen an argument, it first copies the value to AL or AX. It widens an unsigned value by placing a zero in the higher register area, and widens a signed value with a **CBW**, **CWD**, or **CWDE** instruction as required. Similarly, the assembler copies a constant argument value into AL or AX when the **.8086** directive is in effect. You can see these generated instructions in the listing file when you include the /Sg command-line option.

Using the accumulator register to widen or copy an argument may lead to an error if you attempt to pass AX as another argument. For example, consider the following **INVOKE** statement for a procedure with the C calling convention

INVOKE myprocA, ax, cx, 100, arg

where arg is a **BYTE** variable and myproc expects four arguments of type **WORD**. The assembler widens and then pushes arg like this:

```
 mov al, DGROUP:arg
 xor ah, ah
 push ax
```
The generated code thus overwrites the last argument (AX) passed to the procedure. The assembler generates an error in this case, requiring you to rewrite the **INVOKE** statement.

To summarize, the **INVOKE** directive overwrites AX and perhaps DX when widening arguments. It also uses AX to push constants on the 8088 and 8086. If you use these registers (or EAX and EDX on an 80386/486) to pass arguments, they may be overwritten. The assembler's error detection prevents this from ever becoming a run-time bug, but AX and DX should remain your last choice for holding arguments.

## **Invoking Far Addresses**

You can pass a **FAR** pointer in a *segment***::***offset* pair, as shown in the following. Note the use of double colons to separate the register pair. The registers could be any other register pair, including a pair that an MS-DOS call uses to return values.

FPWORD TYPEDEF FAR PTR WORD SomeProc PROTO var1:DWORD, var2:WORD, var3:WORD pfaritem FPWORD faritem . . . les bx, pfaritem INVOKE SomeProc, ES::BX, arg1, arg2

However, **INVOKE** cannot combine into a single address one argument for the segment and one for the offset.

### **Passing an Address**

You can use the **ADDR** operator to pass the address of an expression to a procedure that expects a **NEAR** or **FAR** pointer. This example generates code to pass a far pointer (to arg1) to the procedure proc1.

PBYTE TYPEDEF FAR PTR BYTE arg1 BYTE "This is a string" proc1 PROTO NEAR C fparg:PBYTE . . . INVOKE proc1, ADDR arg1

For information on defining pointers with **TYPEDEF,** see "Defining Pointer Types with TYPEDEF" in Chapter 3.

## **Invoking Procedures Indirectly**

You can make an indirect procedure call such as call  $[\mathbf{bx} + \mathbf{si}]$  by using a pointer to a function prototype with **TYPEDEF**, as shown in this example:

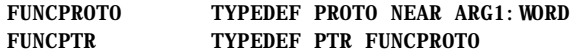

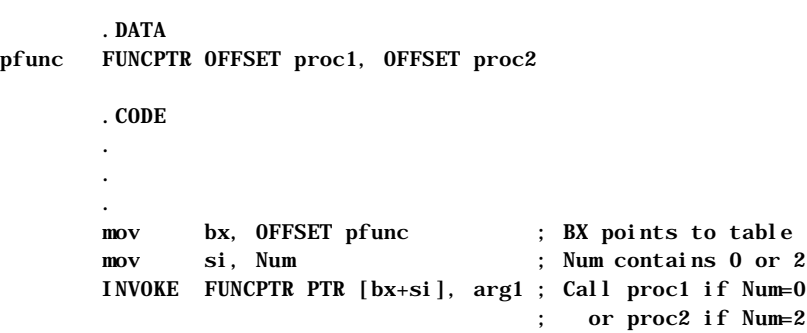

You can also use **ASSUME** to accomplish the same task. The following **ASSUME** statement associates the type FUNCPTR with the BX register.

> ASSUME BX:FUNCPTR mov bx, OFFSET pfunc mov si, Num INVOKE [bx+si], arg1

### **Checking the Code Generated**

Code generated by the **INVOKE** directive may vary depending on the processor mode and calling conventions in effect. You can check your listing files to see the code generated by the **INVOKE** directive if you use the /Sg command-line option.

## **Generating Prologue and Epilogue Code**

When you use the **PROC** directive with its extended syntax and argument list, the assembler automatically generates the prologue and epilogue code in your procedure. "Prologue code" is generated at the start of the procedure. It sets up a stack pointer so you can access parameters from within the procedure. It also saves space on the stack for local variables, initializes registers such as DS, and pushes registers that the procedure uses. Similarly, "epilogue code" is the code at the end of the procedure that pops registers and returns from the procedure.

The assembler automatically generates the prologue code when it encounters the first instruction or label after the **PROC** directive. This means you cannot label the prologue for the purpose of jumping to it. The assembler generates the epilogue code when it encounters a **RET** or **IRET** instruction. Using the assembler-generated prologue and epilogue code saves time and decreases the number of repetitive lines of code in your procedures.

The generated prologue or epilogue code depends on the:

- **Local variables defined.**
- Arguments passed to the procedure.
- Current processor selected (affects epilogue code only).
- Current calling convention.
- <sup>u</sup> Options passed in the *prologuearg* of the **PROC** directive.
- Registers being saved.

The *prologuearg* list contains options specifying how to generate the prologue or epilogue code. The next section explains how to use these options, gives the standard prologue and epilogue code, and explains the techniques for defining your own prologue and epilogue code.

### **Using Automatic Prologue and Epilogue Code**

The standard prologue and epilogue code handles parameters and local variables. If a procedure does not have any parameters or local variables, the prologue and epilogue code that sets up and restores a stack pointer is omitted, unless

**FORCEFRAME** is included in the *prologuearg* list. (**FORCEFRAME** is discussed later in this section.) Prologue and epilogue code also generates a push and pop for each register in the register list.

The prologue code consists of three steps:

- 1. Point BP to top of stack.
- 2. Make space on stack for local variables.
- 3. Save registers the procedure must preserve.

The epilogue cancels these three steps in reverse order, then cleans the stack, if necessary, with a **RET** *num* instruction. For example, the procedure declaration

```
myproc PROC NEAR PASCAL USES di si,
         arg1:WORD, arg2:WORD, arg3:WORD
        LOCAL local 1: WORD, local 2: WORD
```
generates the following prologue code:

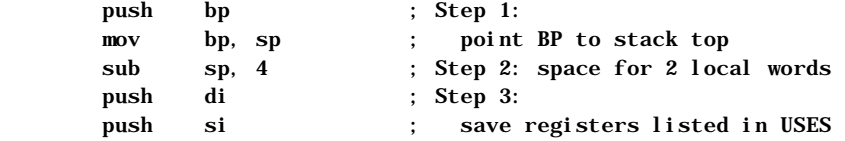

The corresponding epilogue code looks like this:

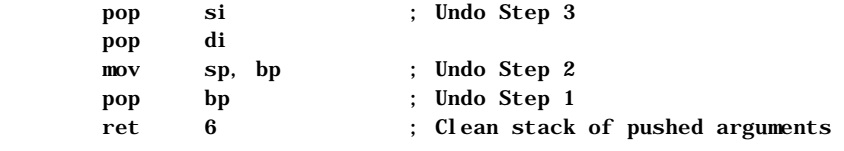

Notice the **RET 6** instruction cleans the stack of the three word-sized arguments. The instruction appears in the epilogue because the procedure does not use the C calling convention. If myproc used C conventions, the epilogue would end with a **RET** instruction without an operand.

The assembler generates standard epilogue code when it encounters a **RET** instruction without an operand. It does not generate an epilogue if **RET** has a nonzero operand. To suppress generation of a standard epilogue, use **RETN** or **RETF** with or without an operand, or use **RET 0**.

The standard prologue and epilogue code recognizes two operands passed in the *prologuearg* list, **LOADDS** and **FORCEFRAME**. These operands modify the prologue code. Specifying **LOADDS** saves and initializes DS. Specifying **FORCEFRAME** as an argument generates a stack frame even if no arguments are sent to the procedure and no local variables are declared. If your procedure has any parameters or locals, you do not need to specify **FORCEFRAME**.

For example, adding **LOADDS** to the argument list for myproc creates this prologue:

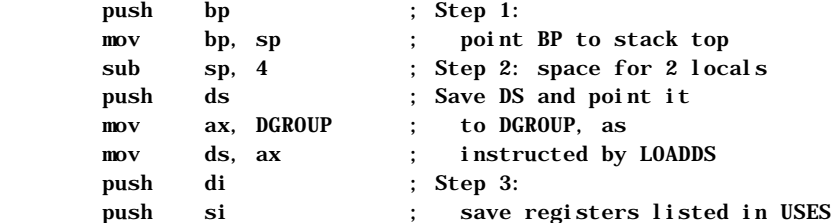

The epilogue code restores DS:

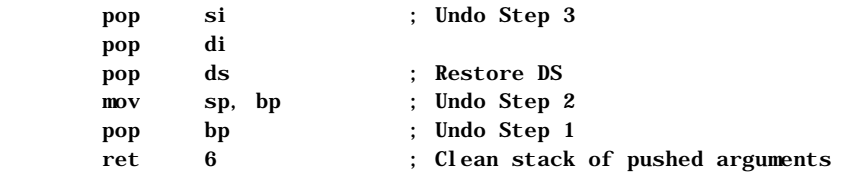

## **User-Defined Prologue and Epilogue Code**

If you want a different set of instructions for prologue and epilogue code in your procedures, you can write macros that run in place of the standard prologue and epilogue code. For example, while you are debugging your procedures, you may want to include a stack check or track the number of times a procedure is called. You can write your own prologue code to do these things whenever a procedure executes. Different prologue code may also be necessary if you are writing applications for Windows. User-defined prologue macros will respond correctly if you specify **FORCEFRAME** in the *prologuearg* of a procedure.

To write your own prologue or epilogue code, the **OPTION** directive must appear in your program. It disables automatic prologue and epilogue code generation. When you specify

**OPTION PROLOGUE** : *macroname*

**OPTION EPILOGUE** : *macroname*

the assembler calls the macro specified in the **OPTION** directive instead of generating the standard prologue and epilogue code. The prologue macro must be a macro function, and the epilogue macro must be a macro procedure.

The assembler expects your prologue or epilogue macro to have this form:

```
macroname MACRO procname, \
                            flag, \setminusparmbytes, \
                      localbytes, \
                       <reglist>, \
                        userparms
```
Your macro must have formal parameters to match all the actual arguments passed. The arguments passed to your macro include:

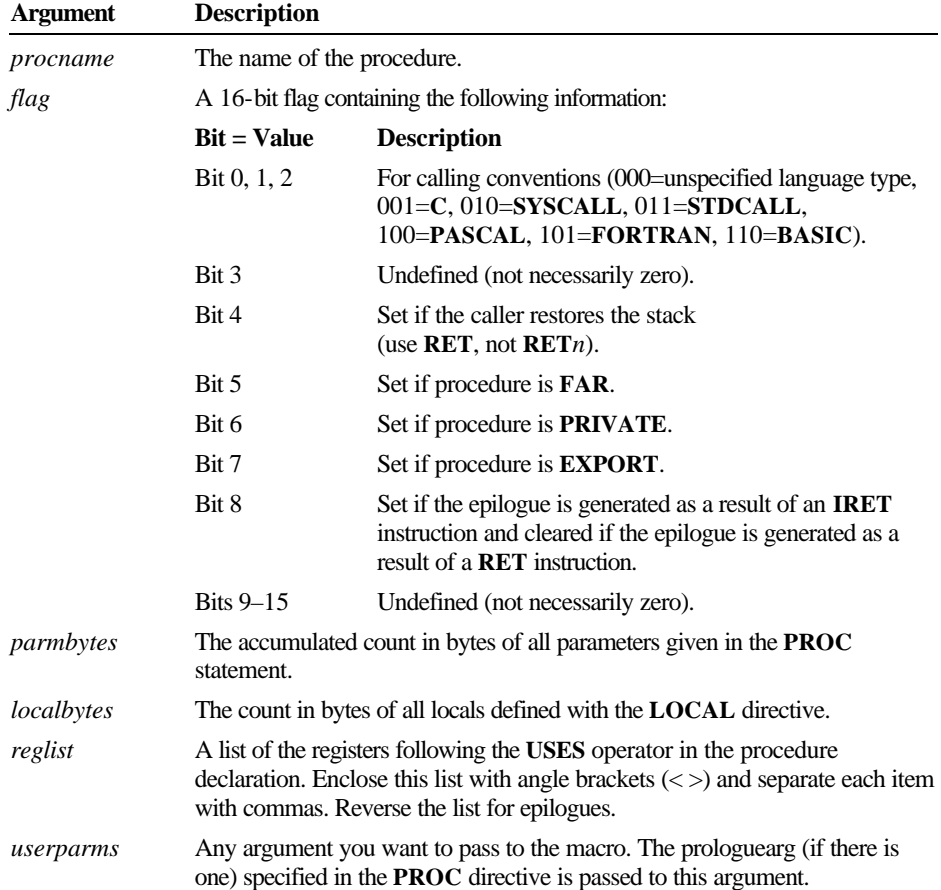

Your macro function must return the *parmbytes* parameter. However, if the prologue places other values on the stack after pushing BP and these values are not referenced by any of the local variables, the exit value must be the number of bytes for procedure locals plus any space between BP and the locals. Therefore, *parmbytes* is not always equal to the bytes occupied by the locals.

The following macro is an example of a user-defined prologue that counts the number of times a procedure is called.

```
ProfilePro MACRO procname,
                       flag, \qquad \qquad \setminusbytecount, \setminusnuml ocal s, \setminus regs, \
                        macroargs
                 .DATA
procname&count WORD 0
                 .CODE
         inc procname&count ; Accumulates count of times the
                                     procedure is called
         push bp
         mov bp, sp
                                  ; Other BP operations
        IFNB <regs>
            FOR r, regs
               push r
            ENDM
         ENDIF
         EXITM %bytecount
ENDM
```
Your program must also include this statement before calling any procedures that use the prologue:

#### OPTION PROLOGUE:ProfilePro

If you define either a prologue or an epilogue macro, the assembler uses the standard prologue or epilogue code for the one you do not define. The form of the code generated depends on the **.MODEL** and **PROC** options used.

If you want to revert to the standard prologue or epilogue code, use PROLOGUEDEF or EPILOGUEDEF as the *macroname* in the **OPTION** statement.

OPTION EPILOGUE:EPILOGUEDEF

You can completely suppress prologue or epilogue generation with

OPTI ON PROLOGUE: None OPTI ON EPI LOGUE: None

In this case, no user-defined macro is called, and the assembler does not generate a default code sequence. This state remains in effect until the next **OPTION** 

**PROLOGUE** or **OPTION EPILOGUE** is encountered.

For additional information about writing macros, see Chapter 9, "Using Macros." The PROLOGUE.INC file provided in the MASM 6.1 distribution disks can create the prologue and epilogue sequences for the Microsoft C professional development system.

# **MS-DOS Interrupts**

In addition to jumps, loops, and procedures that alter program execution, interrupt routines transfer execution to a different location. In this case, control goes to an interrupt routine.

You can write your own interrupt routines, either to replace an existing routine or to use an undefined interrupt number. For example, you may want to replace an MS-DOS interrupt handler, such as the Critical Error (Interrup 24h) and CONTROL+C (Interrupt 23h) handlers. The **BOUND** instruction checks array bounds and calls Interrupt 5 when an error occurs. If you use this instruction, you need to write an interrupt handler for it.

This section summarizes the following:

- $\triangle$  How to call interrupts
- **EXECUTE:** How the processor handles interrupts
- How to redefine an existing interrupt routine

The example routine in this section handles addition or multiplication overflow and illustrates the steps necessary for writing an interrupt routine. For additional information about MS-DOS and BIOS interrupts, see Chapter 11, "Writing Memory-Resident Software."

## **Calling MS-DOS and ROM-BIOS Interrupts**

Interrupts provide a way to access MS-DOS and ROM-BIOS from assembly language. They are called with the **INT** instruction, which takes an immediate value between 0 and 255 as its only operand.

MS-DOS and ROM-BIOS interrupt routines accept data through registers. For instance, most MS-DOS routines (and many BIOS routines) require a function number in the AH register. Many handler routines also return values in registers. To use an interrupt, you must know what data the handler routine expects and what data, if any, it returns. For information, consult Help or one of the other references mentioned in the Introduction.

The following fragment illustrates a simple call to MS-DOS Function 9, which displays the string **msg** on the screen:

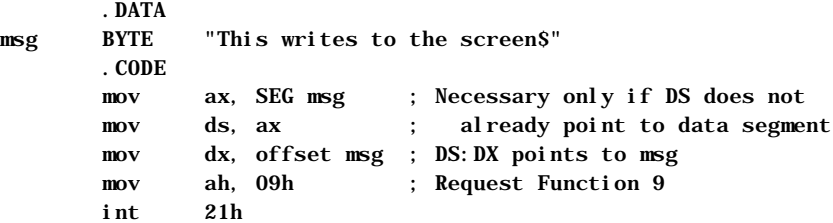

When the **INT** instruction executes, the processor:

- 1. Looks up the address of the interrupt routine in the Interrupt Vector Table. This table starts at the lowest point in memory (segment 0, offset 0) and consists of a series of far pointers called vectors. Each vector comprises a 4 byte address (segment:offset) pointing to an interrupt handler routine. The table sequence implies the number of the interrupt the vector references: the first vector points to the Interrupt 0 handler, the second vector to the Interrupt 1 handler, and so forth. Thus, the vector at 0000:*i*\*4 holds the address of the handler routine for Interrupt *i*.
- 2. Clears the trap flag (TF) and interrupt enable flag (IF).
- 3. Pushes the flags register, the current code segment (CS), and the current instruction pointer (IP), in that order. (The current instruction is the one following the **INT** statement.) As with a **CALL**, this ensures control returns to the next logical position in the program.
- 4. Jumps to the address of the interrupt routine, as specified in the Interrupt Vector Table.
- 5. Executes the code of the interrupt routine until it encounters an **IRET** instruction.
- 6. Pops the instruction pointer, code segment, and flags.

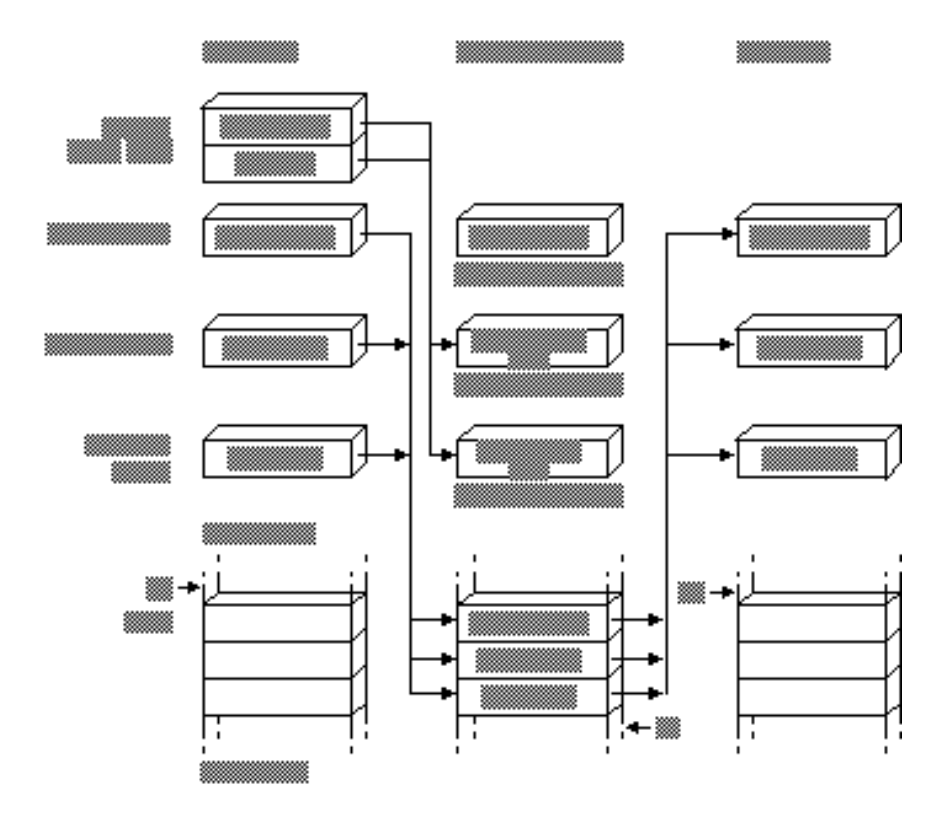

Figure 7.3 illustrates how interrupts work.

**Figure 7.3 Operation of Interrupts**

## **Replacing an Interrupt Routine**

To replace an existing interrupt routine, your program must:

- **a** Provide a new routine to handle the interrupt.
- <sup>u</sup> Replace the old routine's address in the Interrupt Vector Table with the address of your new routine.
- Replace the old address back into the vector table before your program ends.

You can write an interrupt routine as a procedure by using the **PROC** and **ENDP** directives. The routine should always be defined as **FAR** and should end with an **IRET** instruction instead of a **RET** instruction.

You can use the full extended **PROC** syntax (described in "Declaring **Note**Parameters with the PROC Directive," earlier in this chapter) to write interrupt procedures. However, you should not make interrupt procedures **NEAR** or specify arguments for them. You can use the **USES** keyword, however, to correctly generate code to save and restore a register list in interrupt procedures.

The **IRET** instruction in MASM 6.1 has two forms that suppress epilogue code. This allows an interrupt to have local variables or use a user-defined prologue. **IRETF** pops a **FAR16** return address, and **IRETFD** pops a **FAR32** return address.

The following example shows how to replace the handler for Interrupt 4. Once registered in the Interrupt Vector Table, the new routine takes control when the processor encounters either an **INT 4** instruction or its special variation **INTO** (Interrupt on Overflow). **INTO** is a conditional instruction that acts only when the overflow flag is set. With **INTO** after a numerical calculation, your code can automatically route control to a handler routine if the calculation results in a numerical overflow. By default, the routine for Interrupt 4 simply consists of an **IRET**, so it returns without doing anything. Using **INTO** is an alternative to using **JO** (Jump on Overflow) to jump to another set of instructions.

The following example program first executes **INT 21h** to invoke MS-DOS Function 35h (Get Interrupt Vector). This function returns the existing vector for Interrupt 4. The program stores the vector, then invokes MS-DOS Function 25h (Set Interrupt Vector) to place the address of the ovrflow procedure in the Interrupt Vector Table. From this point on, ovrflow gains control whenever the processor executes **INTO** while the overflow flag is set. The new routine displays a message and returns with AX and DX set to 0.

```
 .MODEL LARGE, C
FPFUNC TYPEDEF FAR PTR
       .DATA
msg BYTE "Overflow - result set to 0",13,10,'$'
vector FPFUNC ?
       .CODE
       .STARTUP
       mov ax, 3504h ; Load Interrupt 4 and call DOS
       int 21h ; Get Interrupt Vector
       mov WORD PTR vector[2],es ; Save segment
       mov WORD PTR vector[0],bx ; and offset
```

```
push ds ; Save DS
    mov ax, cs ; Load segment of new routine
     mov ds, ax
     mov dx, OFFSET ovrflow ; Load offset of new routine
     mov ax, 2504h ; Load Interrupt 4 and call DOS
    int 21h ; Set Interrupt Vector
     pop ds ; Restore
 .
 .
 .
    add ax, bx ; Do arithmetic
     into ; Call Interrupt 4 if overflow
 .
 .
 .
    lds dx, vector ; Load original address
    mov ax, 2504h ; Restore it to vector table
    int 21h ; with DOS set vector function
     mov ax, 4C00h ; Terminate function
     int 21h
ovrflow PROC FAR
     sti ; Enable interrupts
                            ; (turned off by INT)
    mov ah, 09h ; Display string function
     mov dx, OFFSET msg ; Load address
    int 21h ; Call DOS
    sub ax, ax ; Set AX to 0
     cwd ; Set DX to 0
     iret ; Return
ovrflow ENDP
     END
```
Before the program ends, it again uses MS-DOS Function 25h to reset the original Interrupt 4 vector back into the Interrupt Vector Table. This reestablishes the original routine as the handler for Interrupt 4.

The first instruction of the ovrflow routine warrants further discussion. When the processor encounters an **INT** instruction, it clears the interrupt flag before branching to the specified interrupt handler routine. The interrupt flag serves a crucial role in smoothing the processor's tasks, but must not be abused. When clear, the flag inhibits hardware interrupts such as the keyboard or system timer. It should be left clear only briefly and only when absolutely necessary. Unless you have a

#### **210 Programmer's Guide**

compelling reason to leave the flag clear, always include an **STI** (Set Interrupt Flag) instruction at the beginning of your interrupt handler routine to reenable hardware interrupts.

**CLI** (Clear Interrupt Flag) and its corollary **STI** are designed to protect small sections of time-dependent code from interruptions by the hardware. If you use **CLI** in your program, be sure to include a matching **STI** instruction as well. The sample interrupt handlers in Chapter 11, "Writing Memory-Resident Software," illustrate how to use these important instructions.

Filename: LMAPGC07.DOC Project: Template: MSGRIDA1.DOT Author: Ruth L Silverio Last Saved By:Ruth L Silverio Revision #: 4 Page: 210 of 52 Printed: 10/02/00 04:23 PM